#### **STEP FOR ONLINE PAYMENT OF FEES**

### **STEP 1 :**

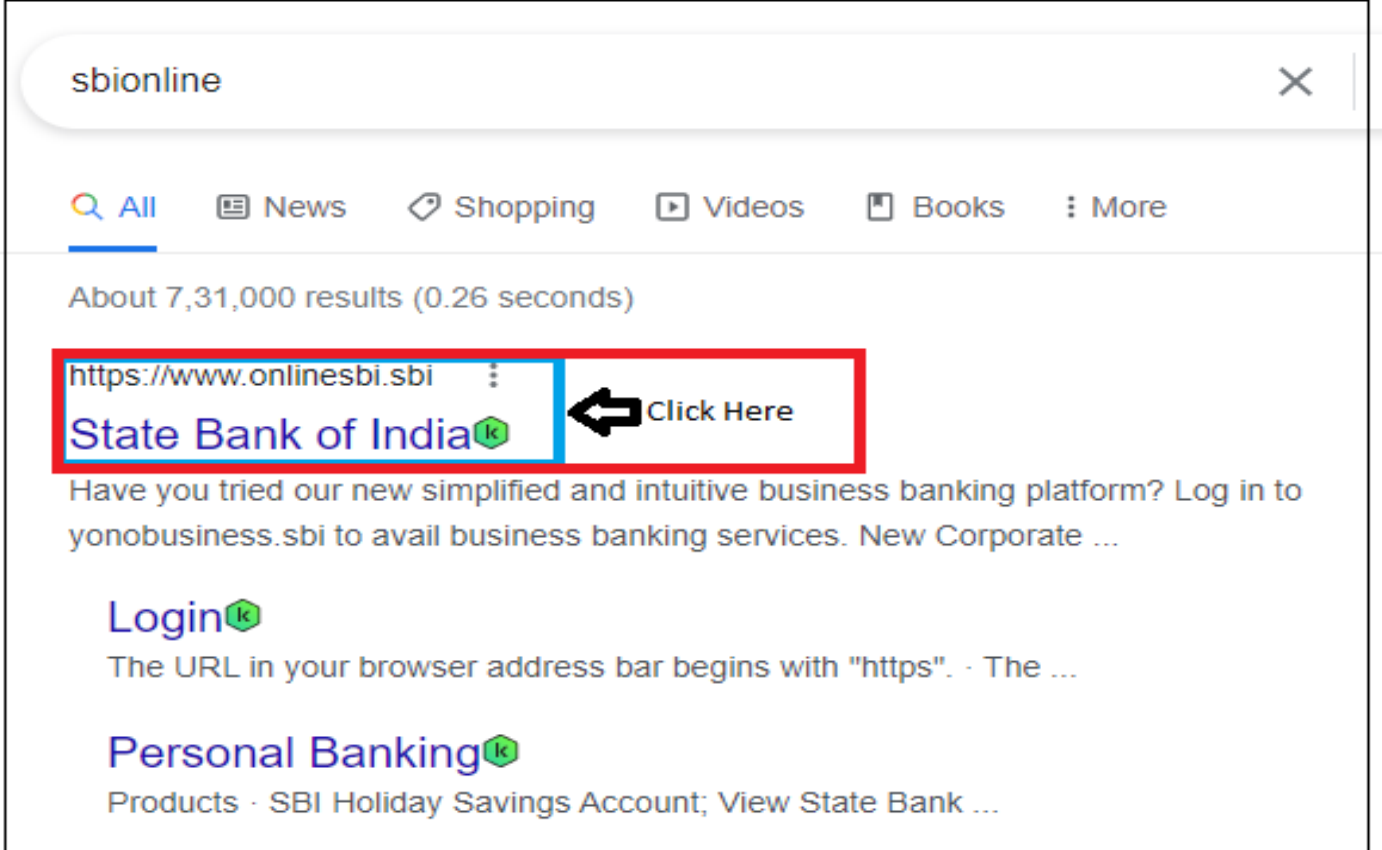

## **STEP 2 :**

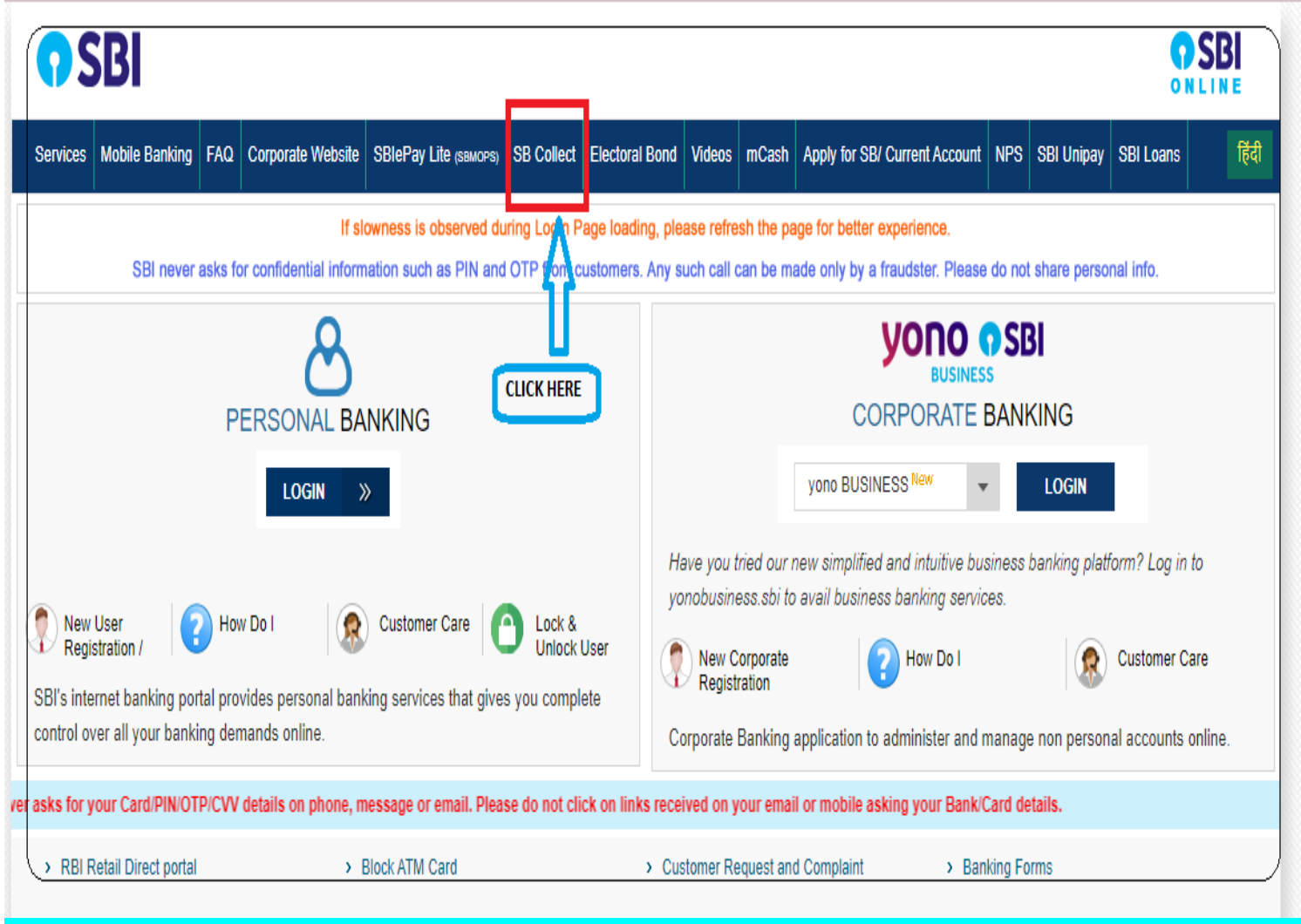

#### **STEP 3 :**

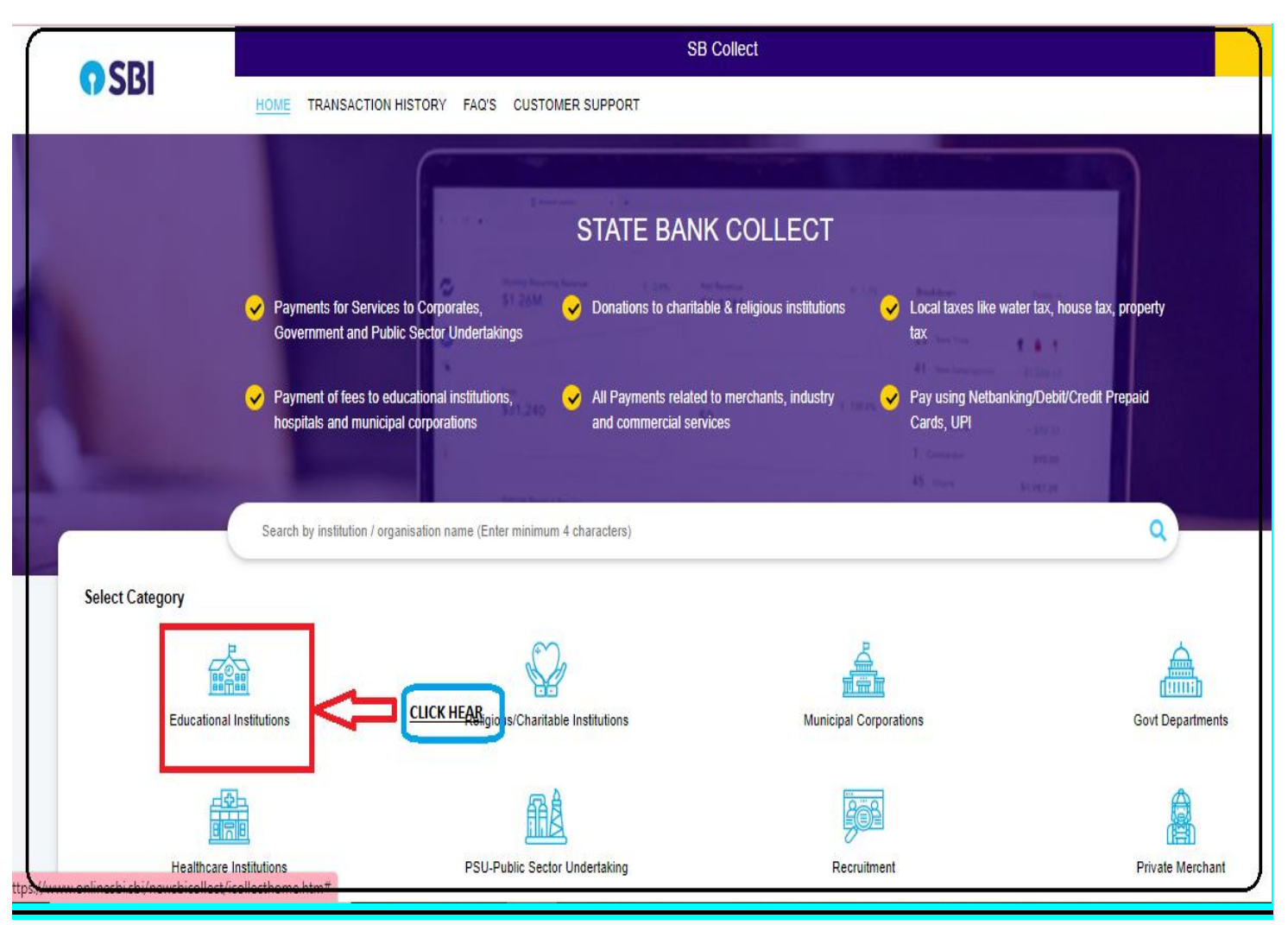

#### **STEP 4 :**

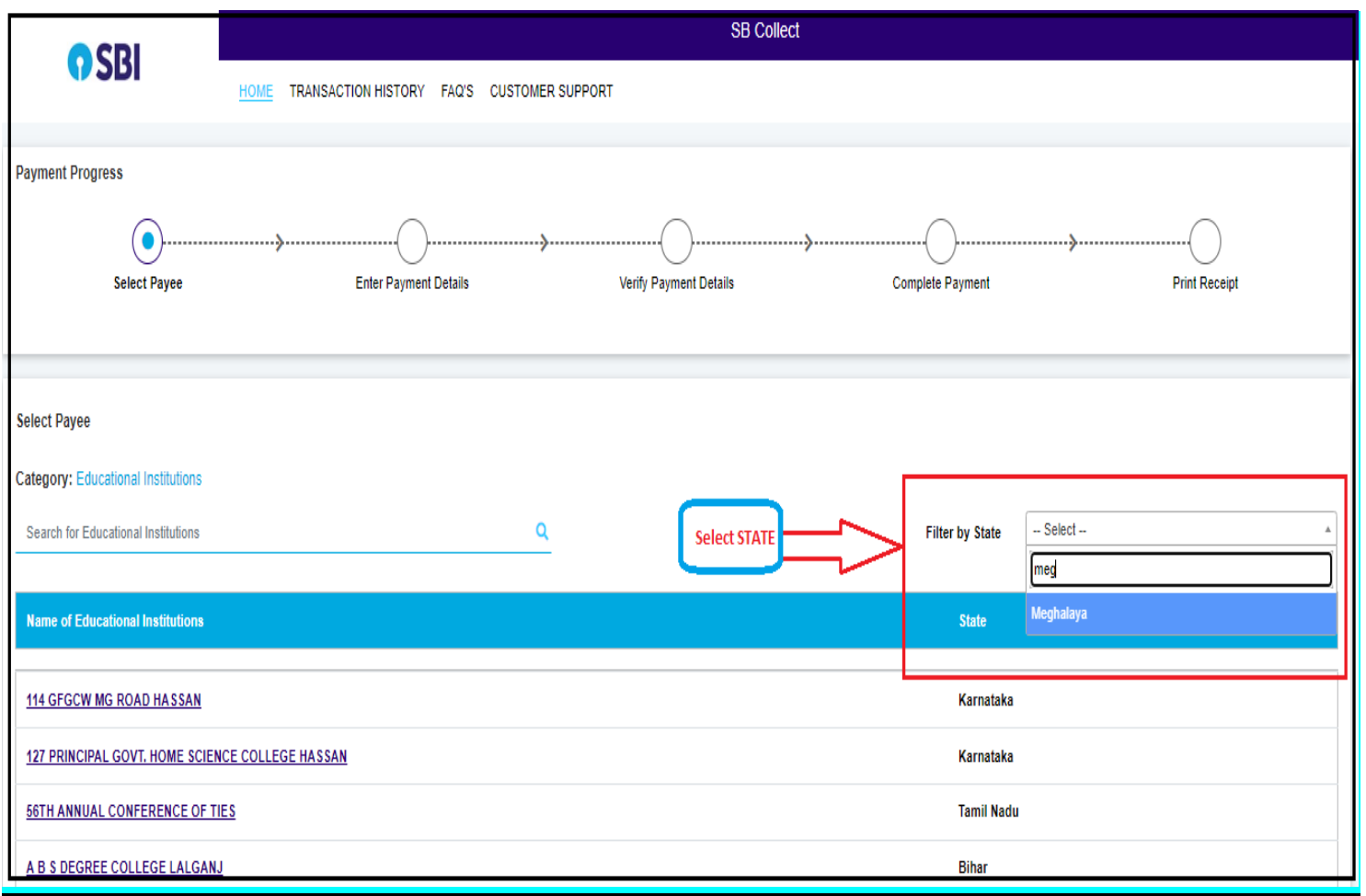

# **STEP 5 :**

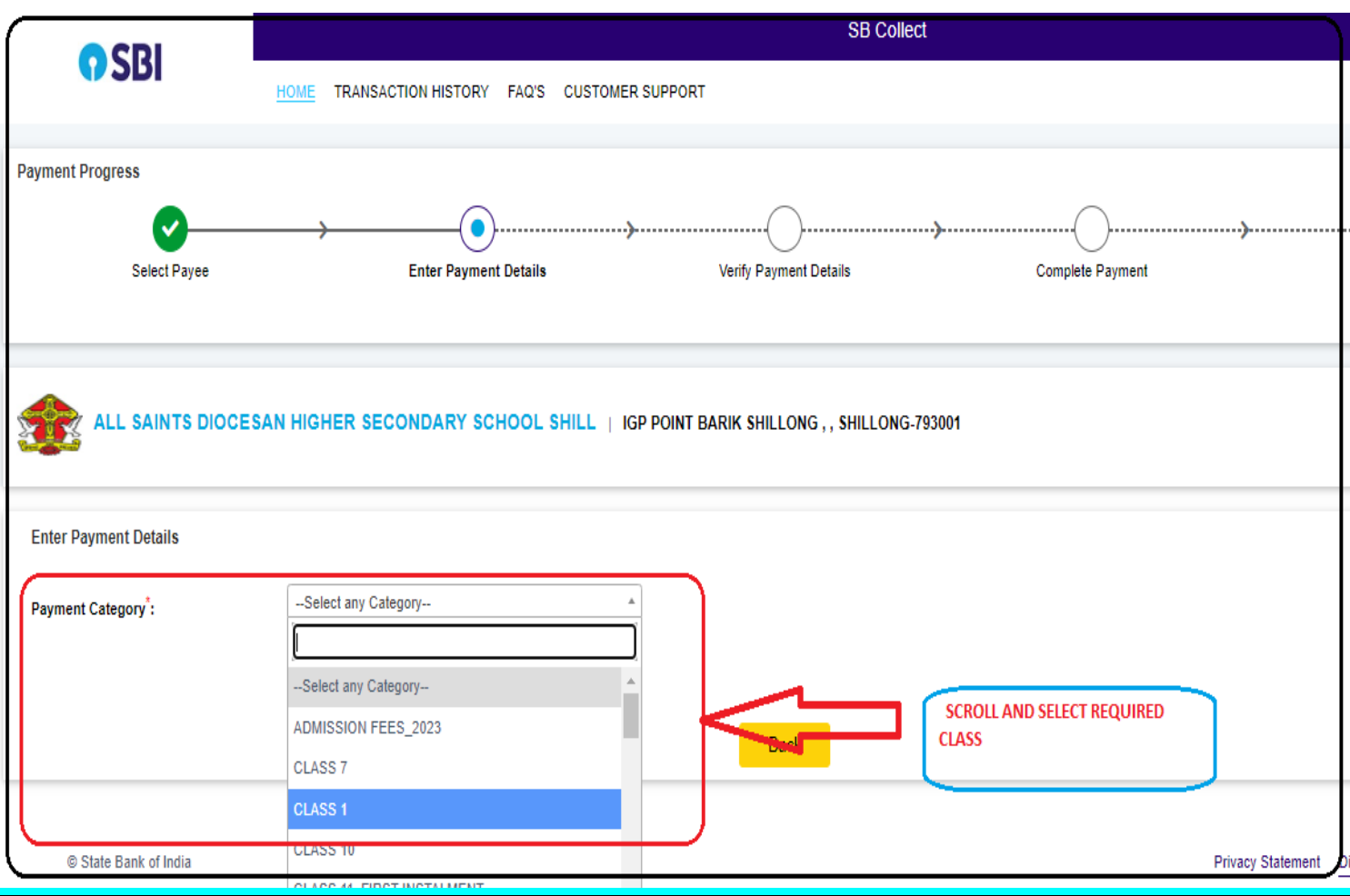

# **STEP 6 :**

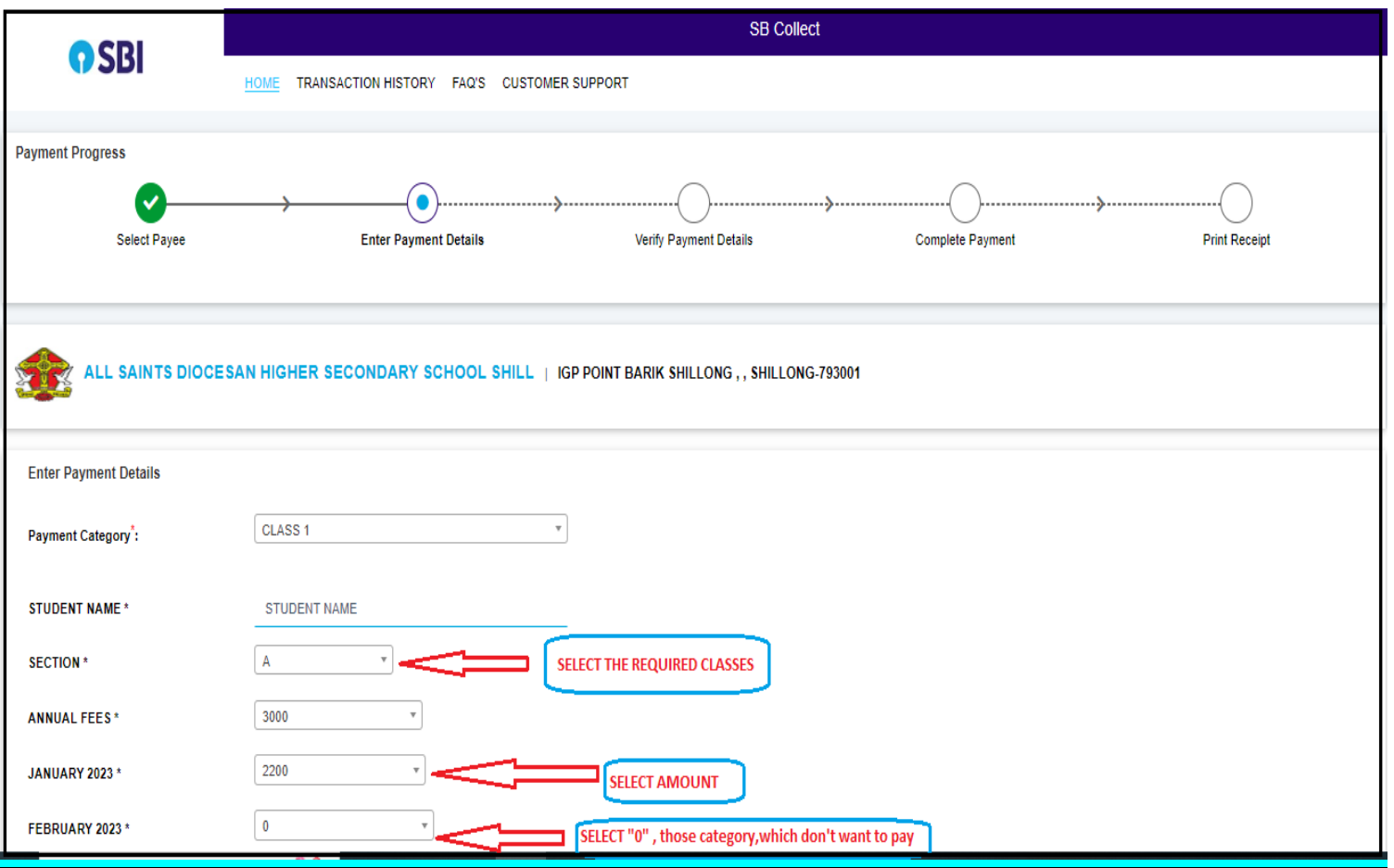

# **STEP 7 :**

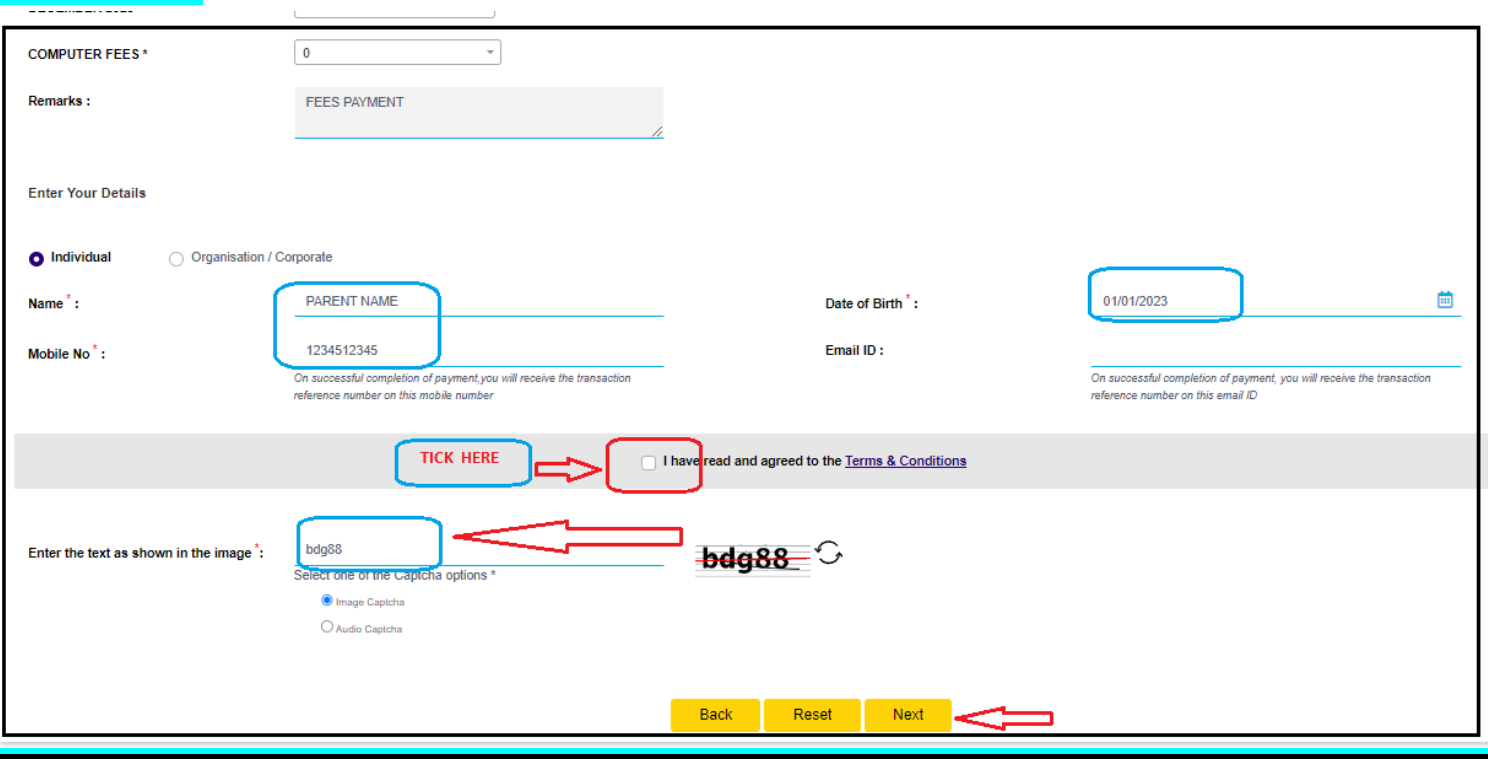

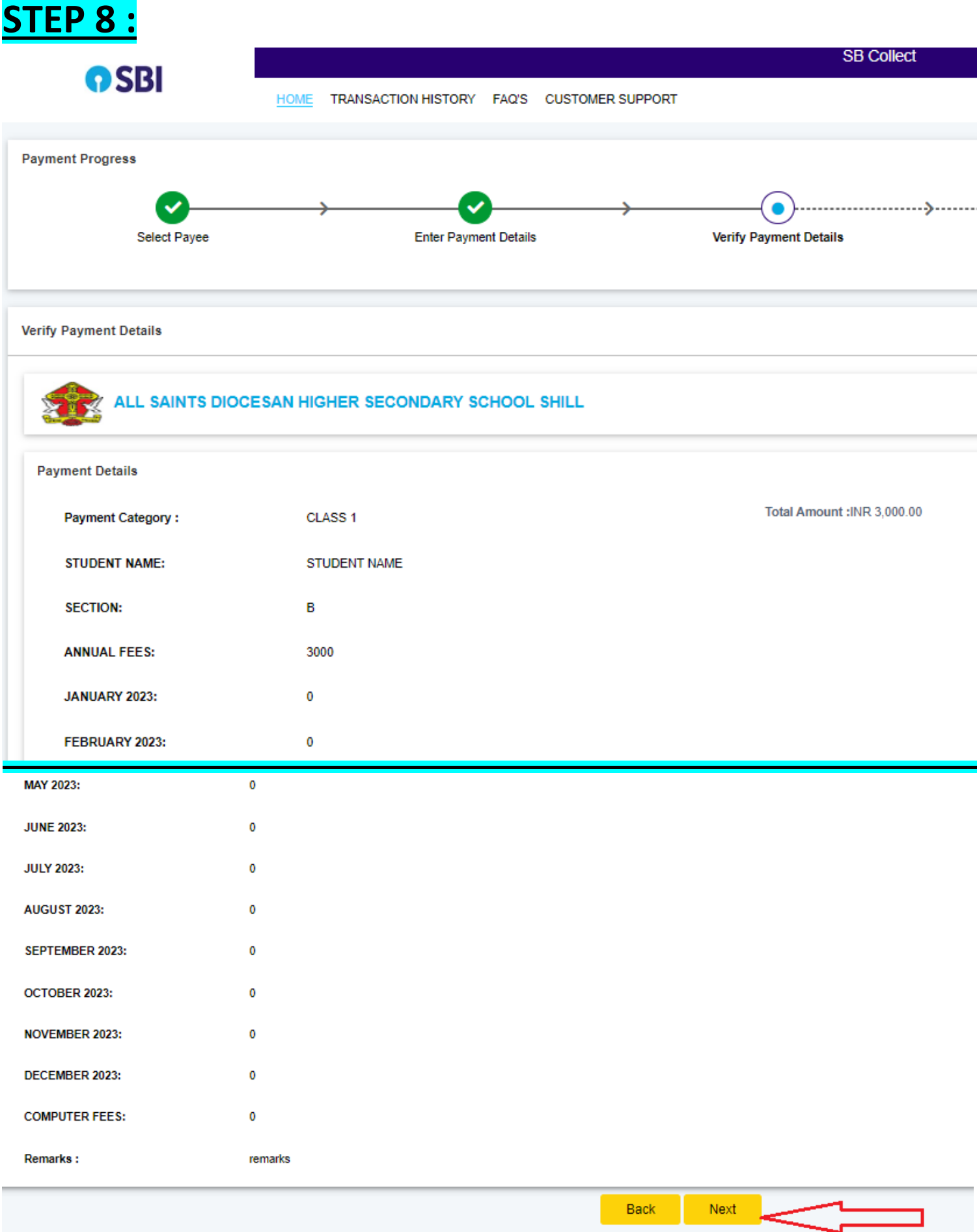

#### **STEP 9 :**

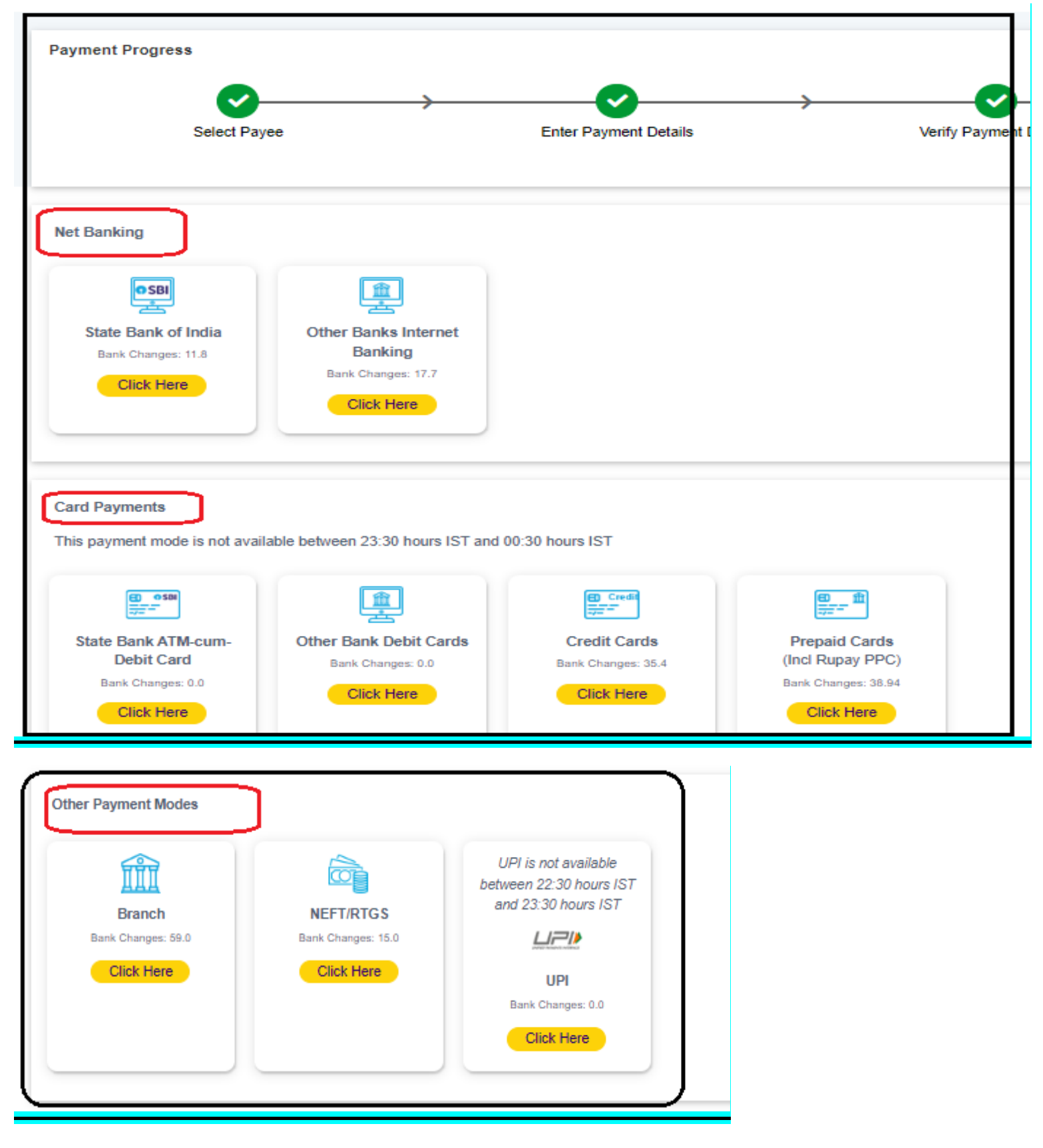